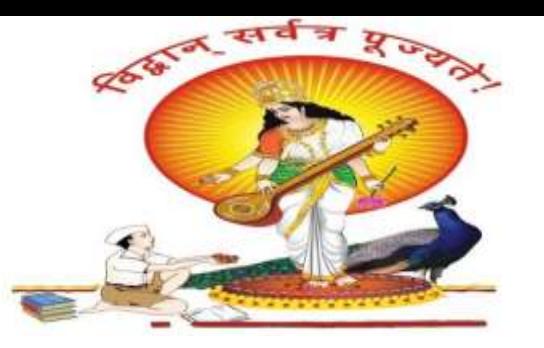

#### **Pune Vidyarthi Griha's College of Engineering, Nashik**

206, Behind Reliance Petrol Pump, Dindoriroad, Mhasrul, Nashik-422004

Phone: 0253-6480000 / 36 / 44

Website: https://pvgcoenashik.org

**Toll Free Number: 18002665330** Email: admission@pvgcoenashik.org

Approved by AICTE, New Delhi, DTE, Mumbai and<br>Affiliated to Savitribai Phule Pune University, Pune.

**DTE Code: EN5330** 

#### **" File Structure & Orgnization "**

**By, Prof. Anand N. Gharu Asst. Professor Computer Department, PVG COE, Nashik.**

A. N. Gharu

#### **Syllabus of Unit-I**

File Structure and Organization

1.1 Introduction

1.2 Logical and Physical Files

1.2.1 File

1.2.2 File Structure

1.2.3 Logical and Physical Files Definitions

1.3 Basic File Operations

1.3.1 Opening Files

1.3.2 Closing Files

1.3.3 Reading and Writing

1.3.4 Seeking A. N. Gharu

#### **Syllabus of Unit-I**

- 1.4 File Organization
- 1.4.1 Field and Record structure in file
- 1.4.2 Record Types
- 1.4.3 Types of file organization
- 1.4.3.1 Sequential
- 1.4.3.2 Indexed
- 1.4.3.3 Hashed
- 1.5 Indexing
- 1.5.1 What is an Index?
- 1.5.2 When to use Indexes?
- 1.5.3 Types of Index
- 1.5.3.1 Dense Index
- $\bullet$  1.5.3.2 Sparse Index  $\bullet$  A. N. Gharu

## **Introduction**

- [Atabse](https://youtu.be/d11viALaCvA) [:](https://youtu.be/d11viALaCvA) <https://youtu.be/d11viALaCvA>
- [Intro](https://youtu.be/d11viALaCvA) [:](https://youtu.be/d11viALaCvA) [https://youtu.be/fSWAkJz\\_huQ](https://youtu.be/d11viALaCvA)

- [https://youtu.be/r8u8JuM0450?list=RDCMUC6E97LDJTFJgzWU7G3CHIL](https://youtu.be/d11viALaCvA)
	- [w](https://youtu.be/d11viALaCvA)
- [https://youtu.be/FR4QIeZaPeM](https://youtu.be/d11viALaCvA)
- [https://youtu.be/fFi\\_0HVgLrQ](https://youtu.be/d11viALaCvA)

#### **Introduction**

**Data :** Data is a collection of facts, such as numbers, words, measurements, observations or just descriptions of things.

**Database :** database is an organized collection of structured information, or data, typically stored electronically in a computer system. A database is usually controlled by a database management system (DBMS)

**Management :** Management allows a person to organize, store and retrieve data from a computer.

**System :** system is a set of rules, an arrangement of things, or a group of related things that work toward a common goal.

**Files :** A file is a collection of data stored in one unit, identified by a filename. It can be a document, picture, audio or video stream, data library, application, or other collection of data.

#### **Introduction**

**File Structure :** File Structures is the Organization of Data in Secondary Storage Device in such a way that minimize the access time and the storage space.

Files **Organization**: File organization refers to the way records are physically arranged on a storage device.

**Fields :** A database field is a single piece of information from a record.

**Record :** A record is composed of fields and contains all the data about one particular person, company, or item in a database.

**Physical Database:** Physical database design translates the logical data model into a set of SQL statements that define the database.

A. N. Gharu **Logical Database**: logical database must be able to access and identify all files within the storage system to operate correctly.

## **Logical & Physical Files**

#### **Files in Database**

#### **Files** :

- " A file is a collection of data stored in one unit, identified by a filename."
- It can be a document, picture, audio or video stream, data library, application, or other collection of data."

- A field is a single piece of information
- a record is one complete set of fields
- a file is a collection of records.

enables you to enter, organize, and select data<sup>r</sup>in a database. **For example, a telephone book is analogous to a file. This is a collection of programs that** 

#### **File Structure in Database**

#### **File Structure** :

" File Structures is the Organization of Data in Secondary Storage Device in such a way that minimize the access time and the storage space."

- A File Structure is a combination of representations for data in files and of operations for accessing the data.
- A File Structure allows applications to read, write and modify data.

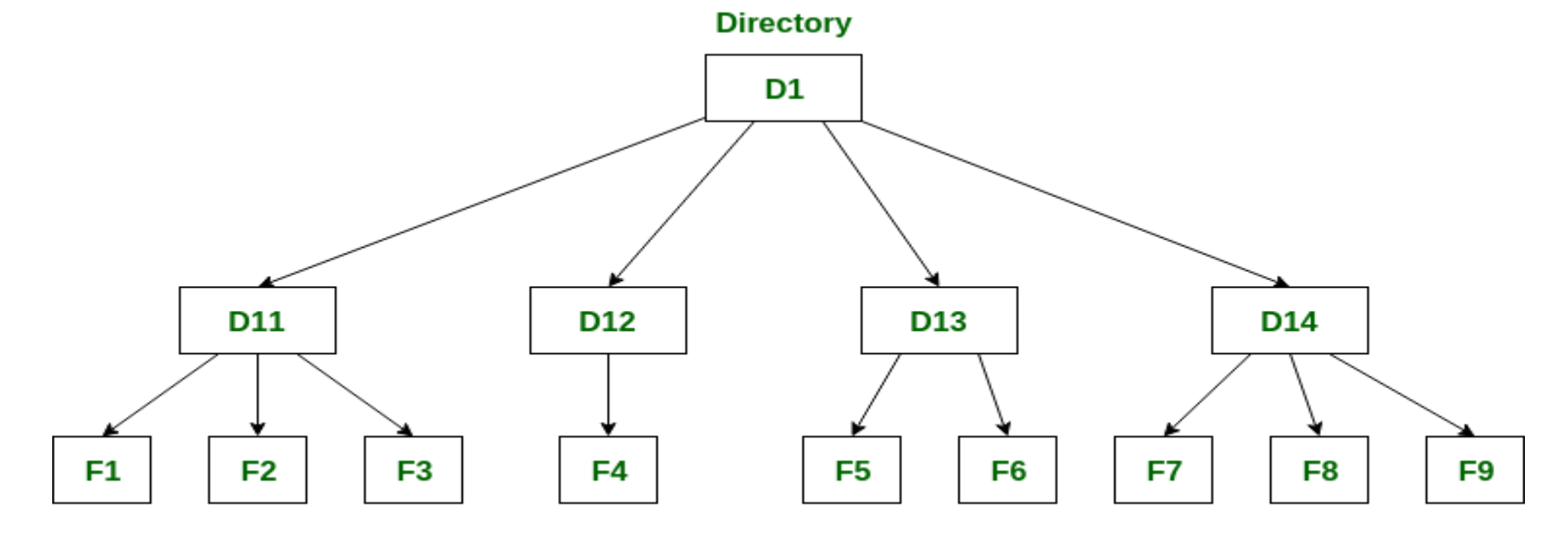

**Files** 

## **Logical File and physical files**

There are two types of files :

#### **1. Physical files** :

- Physical files contain the actual data that is stored on the system, and a description of how data is to be presented to or received from a program.
- They contain only one record format, and one or more members.
- Records in database files can be externally or program-described.
- Files can be viewed as logical or physical files
- Physical files is a files, viewed in term of how the data is stored on storage device and how the processing are made possible.

## **Logical File and physical files**

#### **2. Logical files :**

 $\bullet$ 

"Logical files do not contain data. They contain a description of records that are found in one or more physical files"

- A logical file is a view or representation of one or more physical files.
- Logical files that contain more than one format are referred to as multi-format logical files.
- Logical files is a files, which viewed in term of how the data items contains its record and whats processing operation may be performed on the files Logical File  $\rightarrow$ Application Program

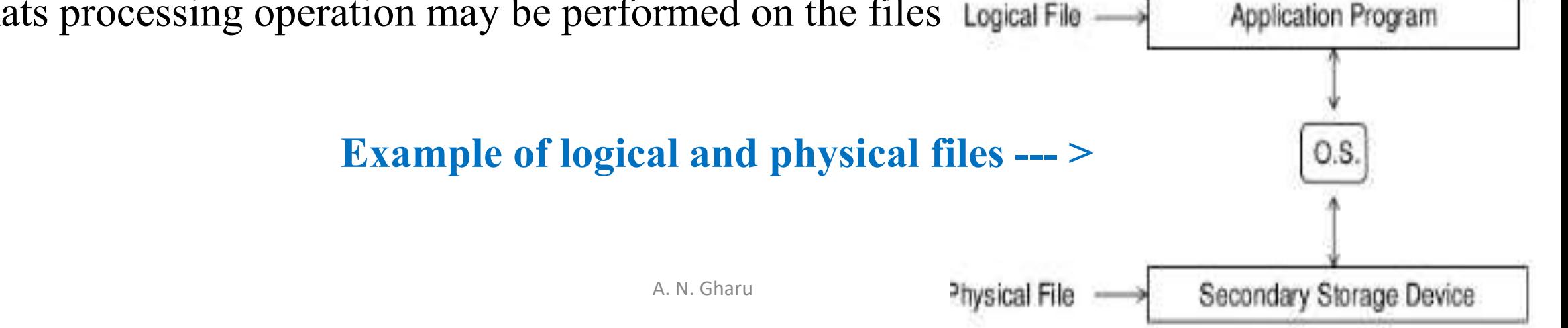

## **Basic File**

## **Operation**

#### **There are various operation of files :**

- 1. Open file operation
- 2. Close file operation
- 3. Read file operation
- 4. Write file operation
- 5. Seeking file operation

**1. Open −** A file can be opened in one of the two modes, read mode or write mode. In read mode, the operating system does not allow anyone to alter data. In other words, data is read only. Files opened in read mode can be shared among several entities. Write mode allows data modification. Files opened in write mode can be read but cannot be shared.

- **2. Close −** This is the most important operation from the operating system's point of view. When a request to close a file is generated, the operating system
- removes all the locks (if in shared mode),
- saves the data (if altered) to the secondary storage media, and
- A. N. Gharu • releases all the buffers and file handlers associated with the file.

**3. Read** − By default, when files are opened in read mode, the file pointer points to the

beginning of the file. There are options where the user can tell the operating system where to locate the file pointer at the time of opening a file. The very next data to the file pointer is read.

**4. Write** − User can select to open a file in write mode, which enables them to edit its contents. It can be deletion, insertion, or modification. The file pointer can be located at the time of opening or can be dynamically changed if the operating system allows to do so.

#### **3. Locate(seeking) −**

Every file has a file pointer, which tells the current position where the data is to be read or

written. This pointer can be adjusted accordingly. Using find (seek) operation, it can be moved

forward or backward.

## **File**

# **Organisation**

A. N. Gharu

#### **Fields and Record structure in File**

**1. Fields −** In computer science, data that has several parts, known as a record, can be divided into fields. Relational databases arrange data as sets of database records, so called rows. Each record consists of several fields; the fields of all records form the columns. Examples of fields: name, gender, Date of Birth.

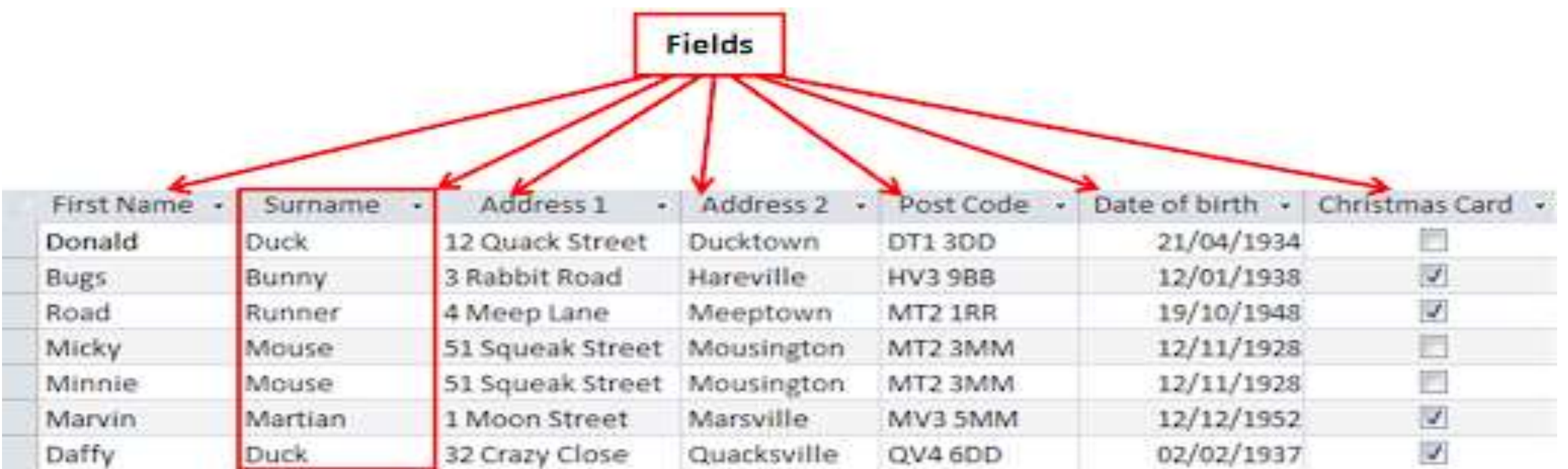

#### **Fields and Record structure in File**

**2. Record −** In a database, a record (**sometimes called a row**) is a group of fields within a table that are relevant to a specific entity.

For example, in a table called customer contact information, a row would likely contain fields such as: ID number, name, street address, city, telephone number

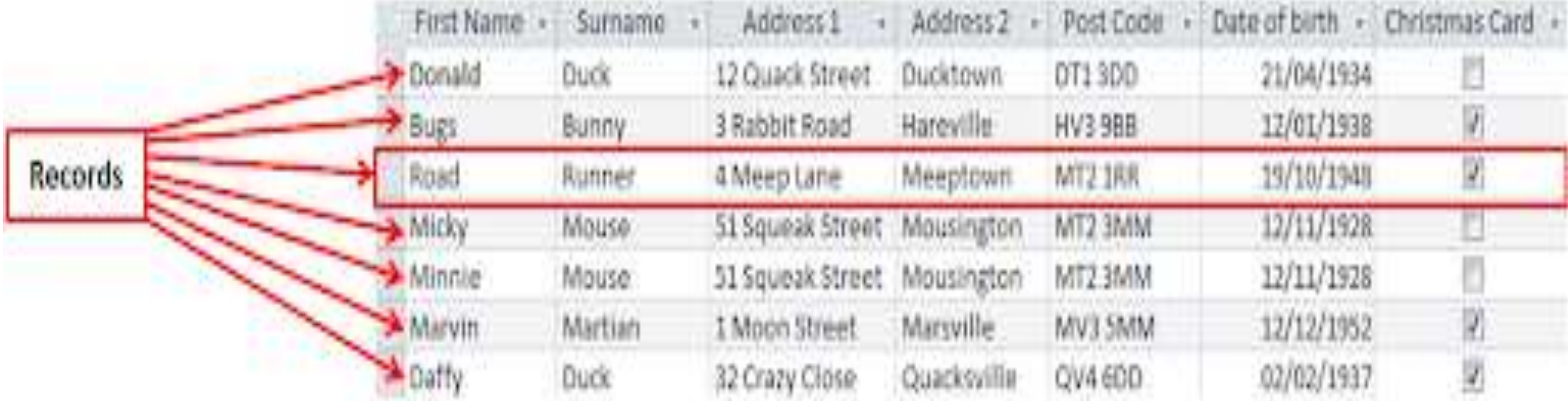

#### **Fields and Record structure in File**

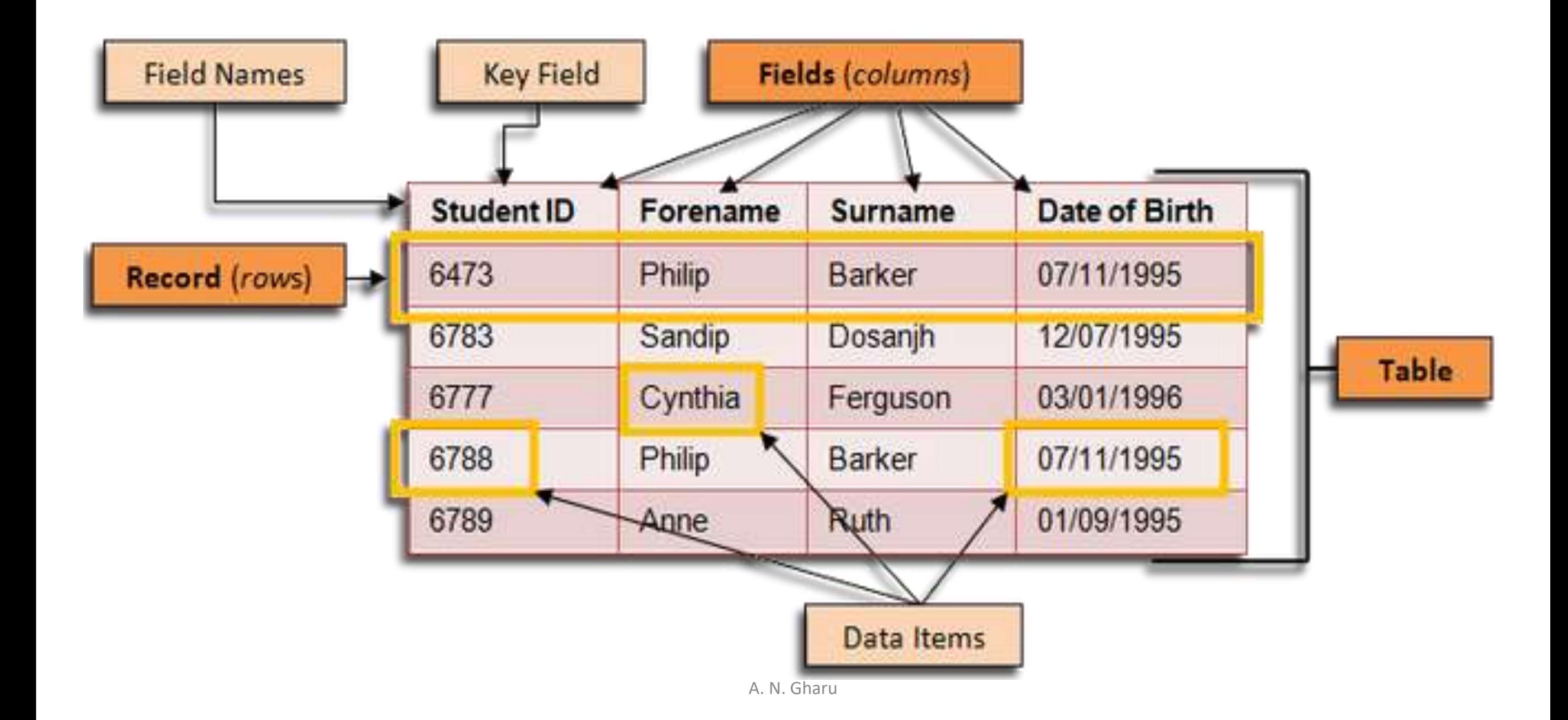

# **Types of File Organisation**

## **Types File Organization**

- **1. Sequential File Organization**
- **2. Indexed File Organization**
- **3. Hashed File Organization**
- **4. Heap File Organization**
- **5. B+ Tree File Organization**
- **6. Clustered File Organization.**

## **Sequential File Organization**

- 1. A sequential file is designed for efficient processing of records in sorted order on some search key.
- 2. Records are chained together by pointers to permit fast retrieval in search key order.
- 3. Pointer points to next record in order.
- 4. Records are stored physically in search key order
- 5. This minimizes number of block accesses.

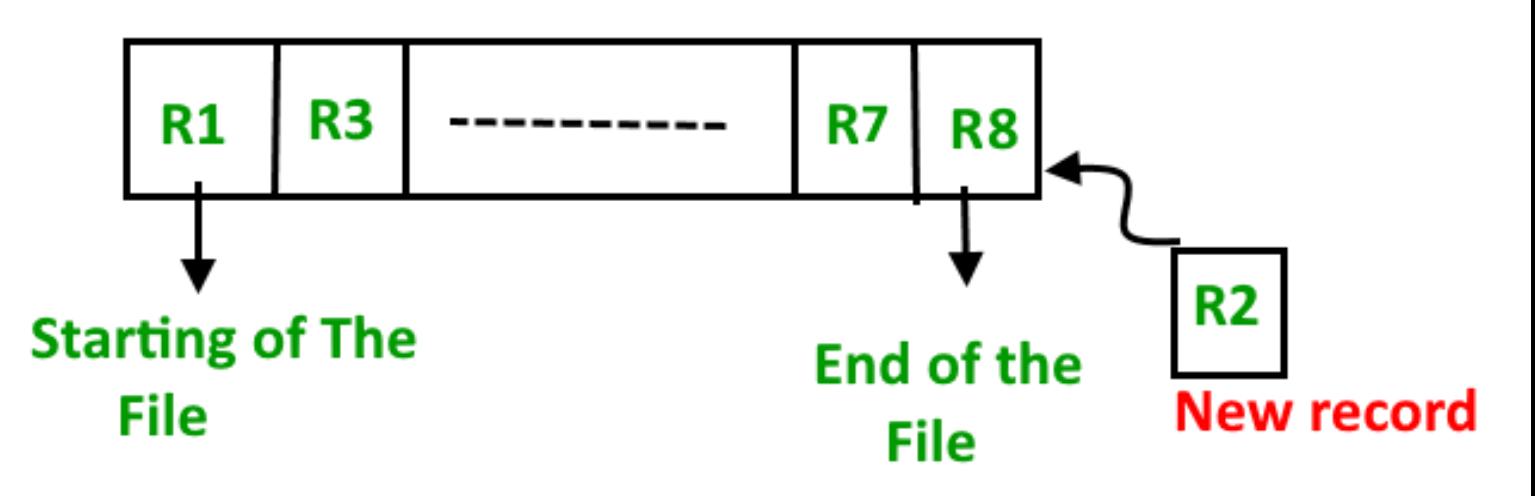

## **Sequential File Organization**

#### *Advantages of Sequential File:*

- 1. File design is simple.
- 2. Location of records requires only the record key.
- 3. Low-cost file media such as magnetic tapes can be used for storing data.
- 4. Retrieval of records become efficient if the query uses the sorting attribute as the search key.
- 5. Sorting of records on the ordering field is fast. [No sorting is required externally]

## **Sequential File Organization**

#### *Limitations/Draw-backs of sequential file:*

- 1. Updating requires that all transaction records are stored in the record key sequence.
- 2. Insertion and deletion of records are expensive.
- 3. Updating the sorting attribute values of the records is also expensive.
- 4. Retrieval of records on the non-ordering attributes is not easy.
- 5. Searching is also difficult.

## **Indexed File Organization**

- 1. An index is a data structure that organizes data records on disk to optimize certain file operation.
- 2. An index allows us to efficiently search or retrieve all records.
- 3. Using an index , we can achieve a fast search of data records.
- 4. An indexed file contains records ordered by a record key. A record key uniquely identifies a record and determines the sequence in which it is accessed with respect to other records.

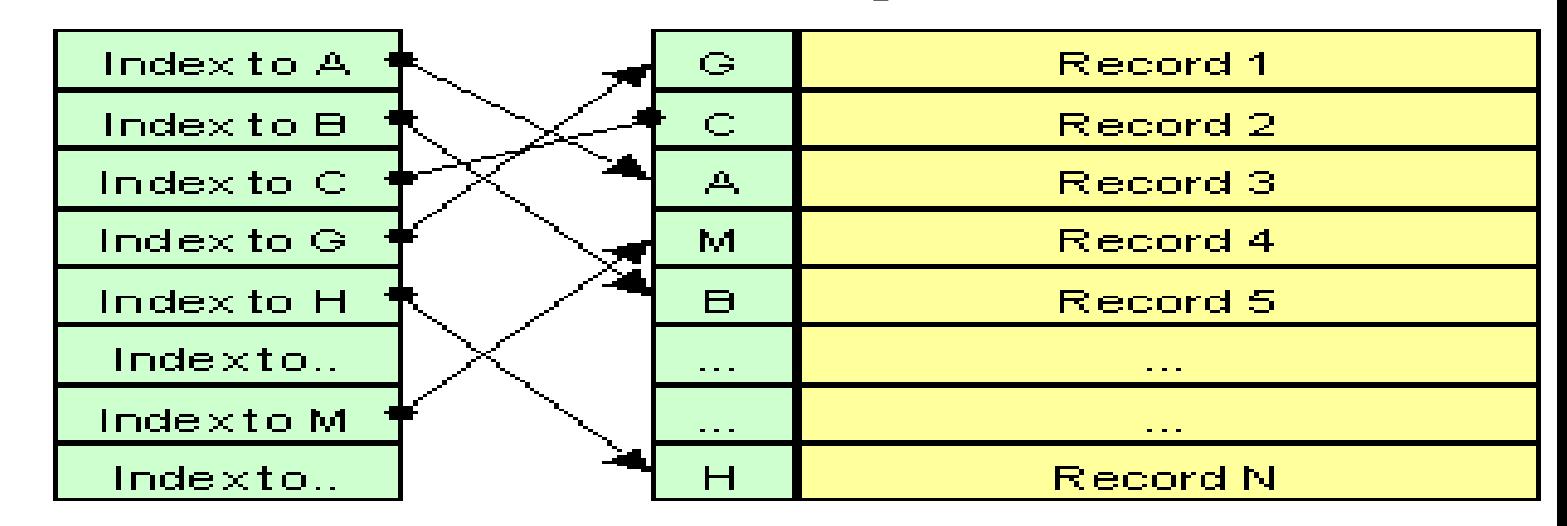

A. N. Gharu Indexed File Organisation

### **Indexed File Organization**

#### **Advantages of Indexed sequential access file organization**

- 1. In indexed sequential access file, sequential file and random file access is possible.
- 2. It accesses the records very fast if the index table is properly organized.
- 3. Primary & Secondary index can be used to search the data
- 4. It provides quick access for sequential and direct processing.
- 5. Data maintained centrally and it kept up to date.

## **Indexed File Organization**

#### **Disadvantages of Indexed sequential access file organization**

- 1. Indexed sequential access file requires unique keys and periodic reorganization.
- 2. If index value becomes high, then searching become slow
- 3. It requires more storage space.
- 4. It is expensive because it requires special software.
- 5. Backup should be taken regularly.
- 6. File is updated directly

- **1. Hashing :**
- **Hashing** is the process of converting a given key into another value.
- **A hash function** is used to generate the new value according to a mathematical algorithm.
- The result of a hash function is known as **a hash value**
- **"**It is a file organization technique where a hash function is used to compute the address of a record. It uses the value of an attribute or set of attributes as input and gives the location (page/block/bucket) where the record can be stored."
- **For example, let us consider the following table Student;**

A hash function is a function which maps the large set of values into smaller set of files/locations/values. Let us organize the above table using the *phone* attribute value as input for the hash function.

#### **Hash function :**

h(phone mod 10)

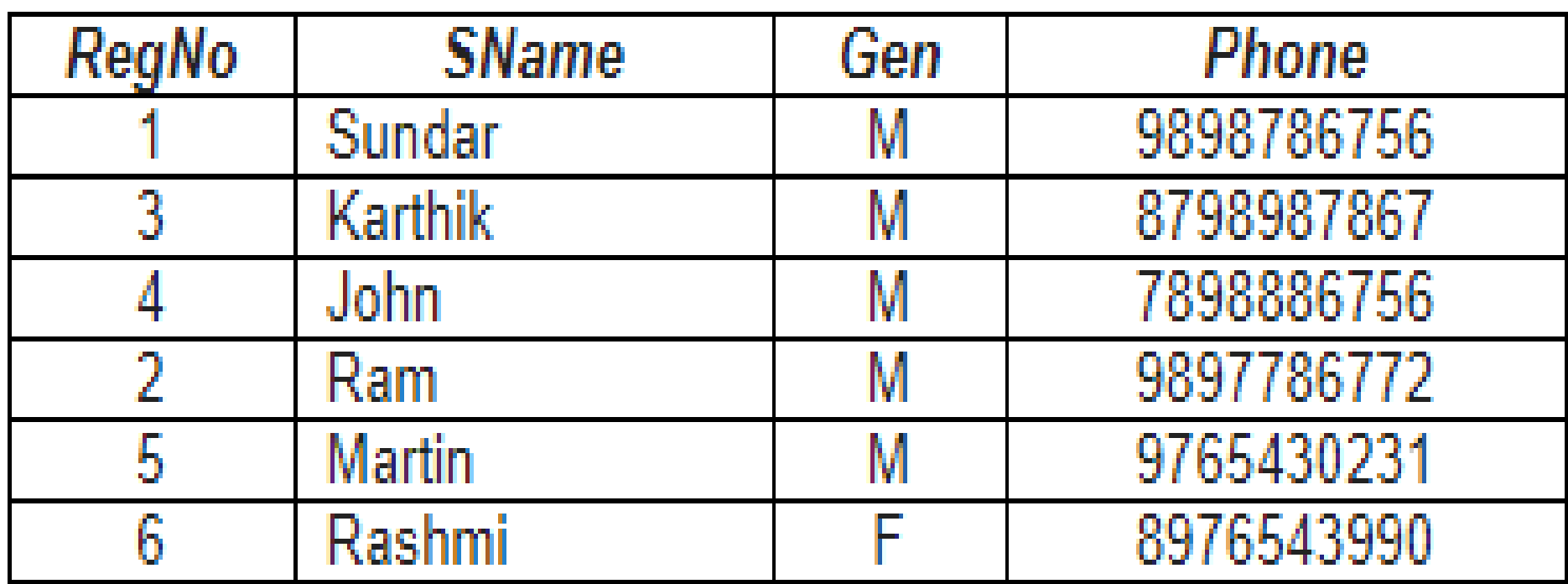

In the above hash function, phone is the phone attribute's value of each record. 10 is the number of buckets/pages where we want to store our table. [10 buckets means bucket0, bucket1, …, bucket9].

For our example,

For 1<sup>st</sup> record, h(9898786756 mod 10) = 6 ie., the first record has to be stored in 6<sup>th</sup> bucket.

For  $2<sup>nd</sup>$  record, h(8798987867 mod 10) = 7 ie., the second record has be stored in 7<sup>th</sup> bucket.

 $...$ 

For 4<sup>th</sup> record, h(7898886756 mod 10) = 6 ie., the fourth record has be stored in 6<sup>th</sup> bucket [like 1 st]

For 5<sup>th</sup> record, h(9765430231 mod 10) = 1 ie., the 5<sup>th</sup> record has to be stored in 1<sup>st</sup> bucket. For last record,  $h(8976543990 \text{ mod } 10) = 0$  ie., the last record has to be stored in 0th bucket.

#### **Advantages**

- accessing any record is very faster. Similarly updating/deleting a record is also very quick.
- Easy to insert, delete, or update a record.
- 3. It is suitable for online transaction systems like online banking, ticket booking system etc.

#### **Disadvantages**

- 1. Records are randomly stored in scattered locations. May waste a lot of space in small files
- 2. If we are searching for range of data, then this method is not suitable.
- 3. Very difficult to sort the data files.
- A. N. Gharu 4. If there is a search on some columns which is not a hash column, then the search will not be efficient

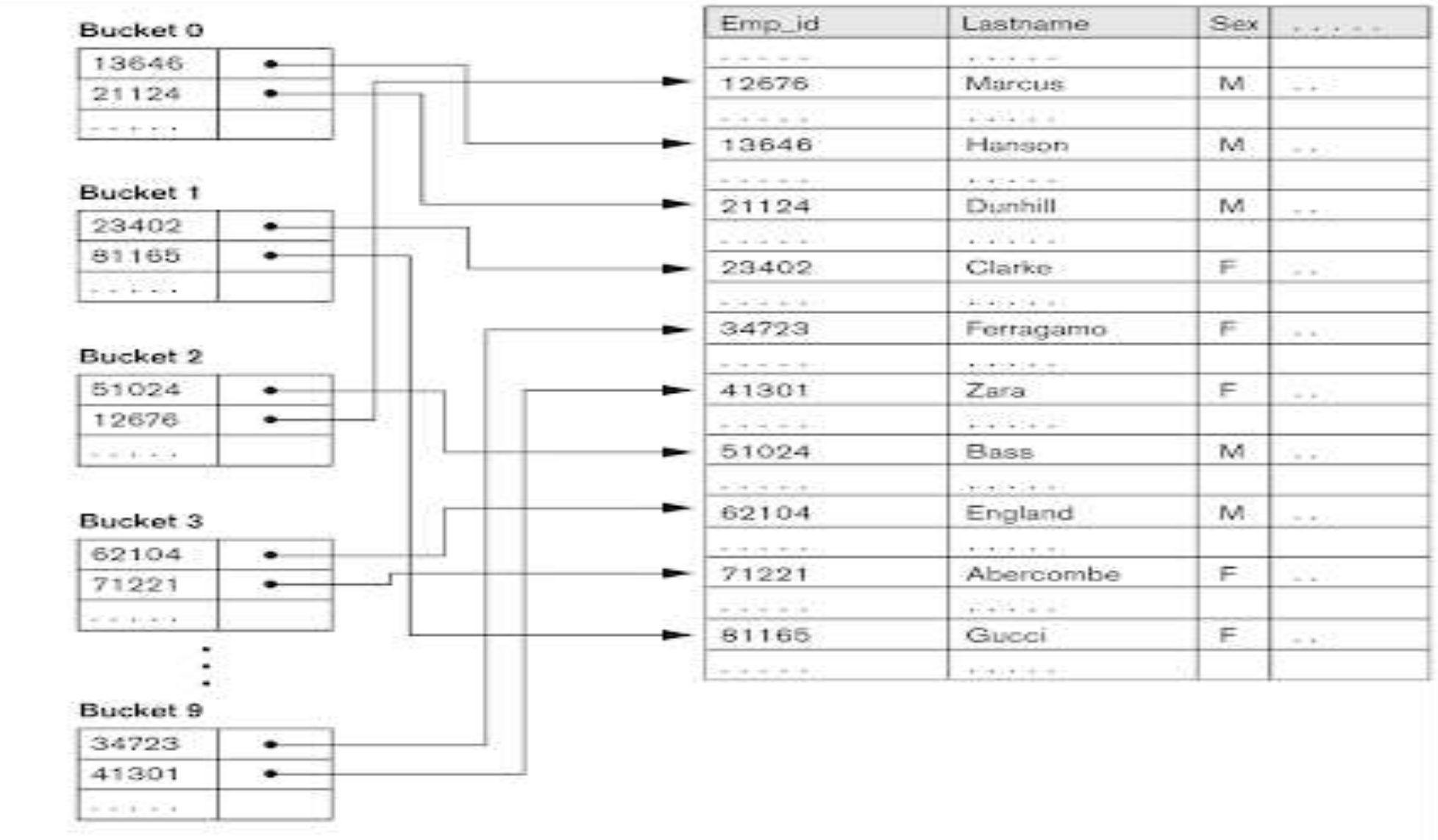

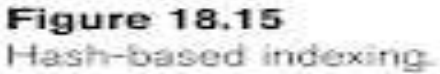

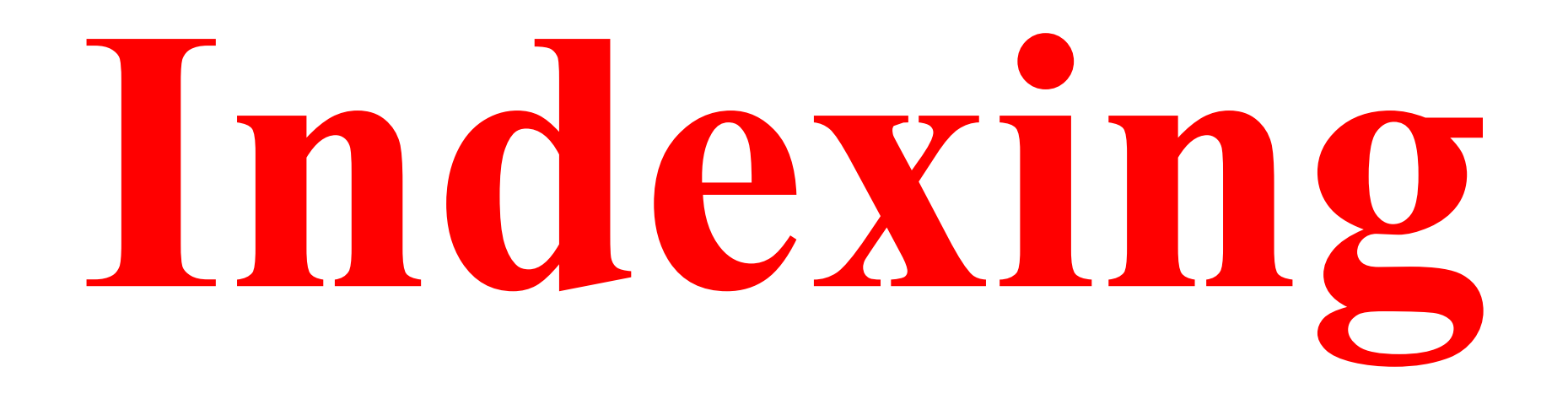

## **Indexing**

Indexing is a data structure technique to efficiently retrieve records from the database files based on some attributes on which the indexing has been done.

Indexing in database systems is similar to what we see in books.

Indexing is defined based on its indexing attributes.

Indexes are used to improve performance of database system . E.g. catalogue of library

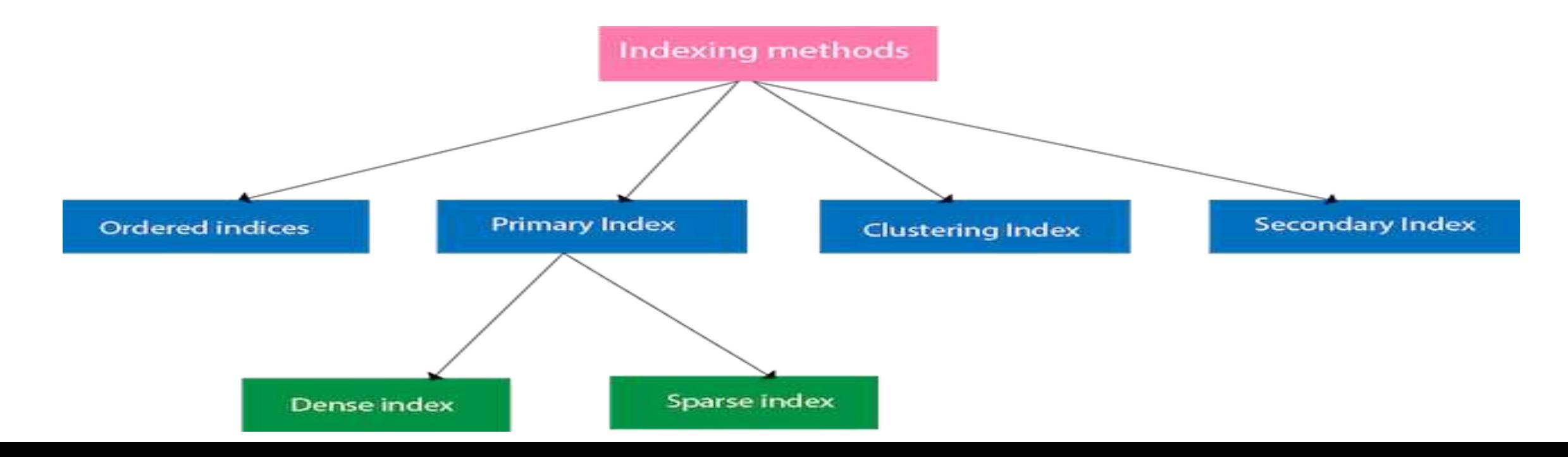

## **Indexing**

Indexing is defined based on its indexing attributes. Indexing can be of the following types −

**Primary Index** − Primary index is defined on an ordered data file. The data file is ordered on a

key field. The key field is generally the **primary key** of the relation.

**Secondary Index** − Secondary index may be generated from a field which is a **candidate key**

and has a unique value in every record.

#### **Clustering Index** −

- 1. Clustering index is defined on an ordered data file. The data file is ordered on a non-key field.
- 2. If the record file is physically ordered on non-key field which does not have different value for each records that field is called clustering field
- 3. Clustering is used to speed up retrieval of records that have the same value on clustering fields.

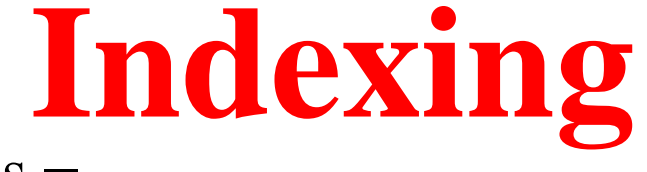

Ordered Indexing is of two types −

- Dense Index
- Sparse Index

#### **Dense Index :**

In dense index, there is **an index record for every search key value in the database.** This makes searching faster but requires more space to store index records itself. Index records contain search key value and a pointer to the actual record on the disk.

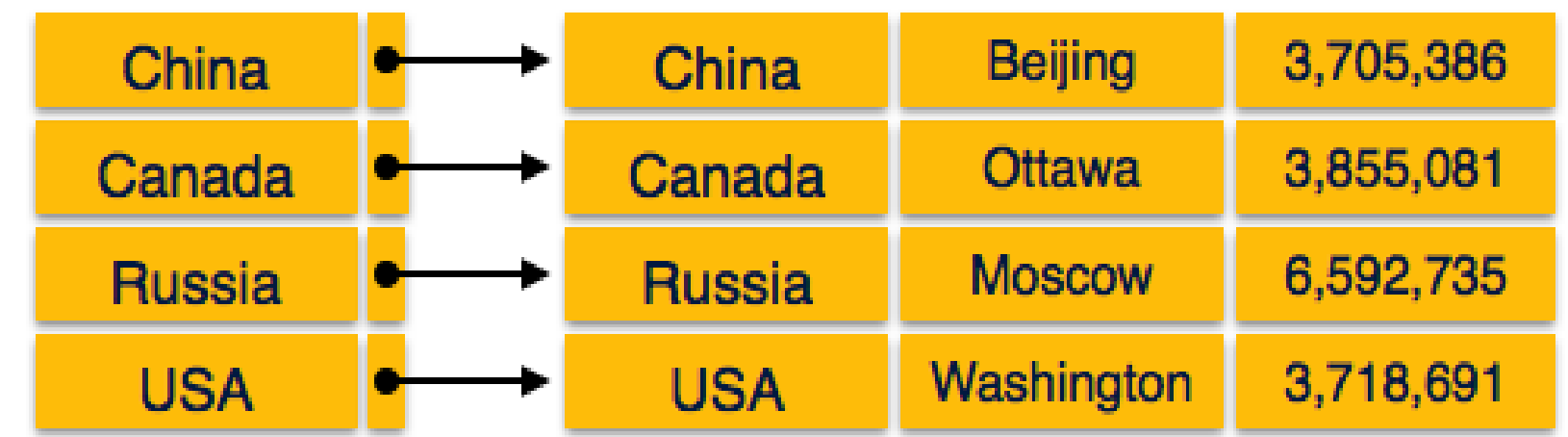

## **Sparse Index**

#### **Sparse Index :**

In sparse index, **index records are not created for every search key**. An index record here contains a search key and an actual pointer to the data on the disk. To search a record, we first proceed by index record and reach at the actual location of the data. If the data we are looking for is not where we directly reach by following the index, then the system starts sequential

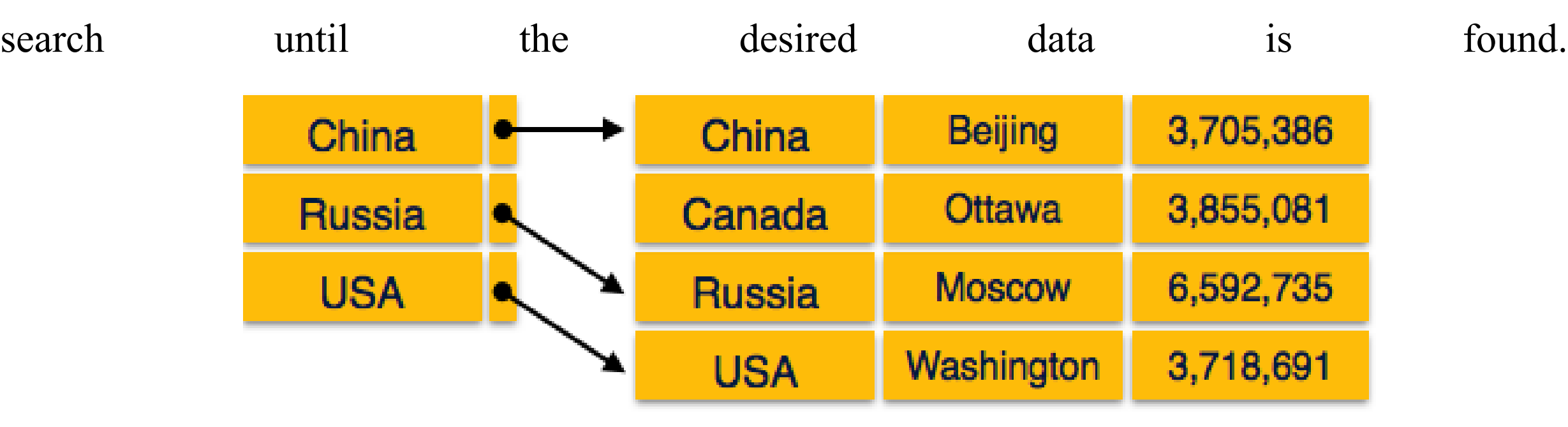

#### **Multilevel Index**

#### **Multilevel Index :**

Index records comprise search-key values and data pointers. **Multilevel index is stored on the disk along with the actual database files.** As the size of the database grows, so does the size of the indices. There is an immense need to keep the index records in the main memory so as to speed up the search operations. If single-level index is used, then a large size index cannot be kept in memory which leads to multiple disk accesses.

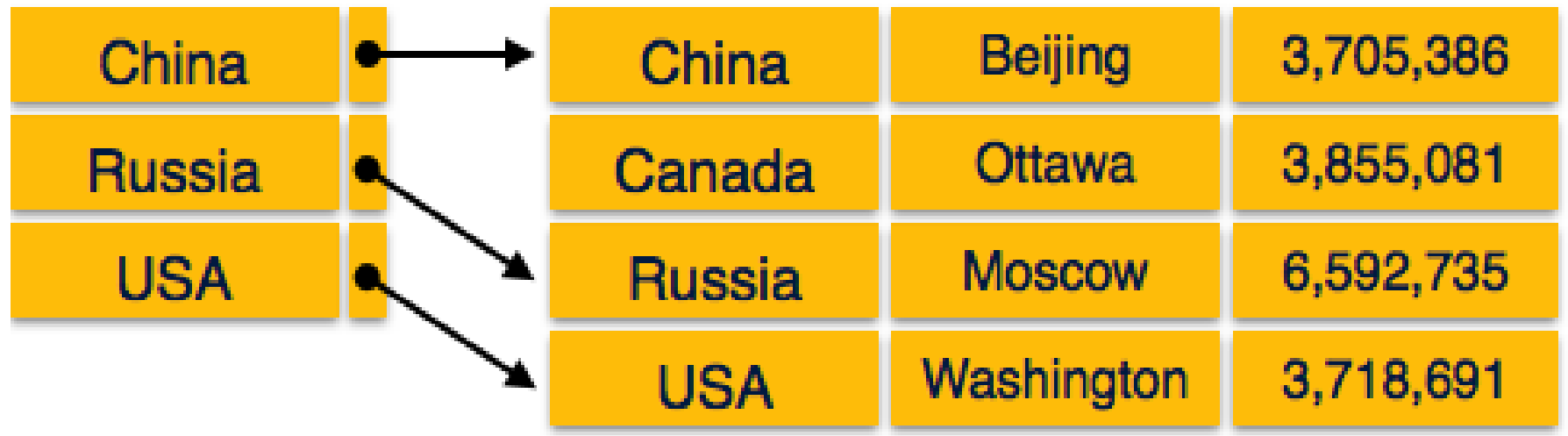

## **Primary Index Vs Secondary Index**

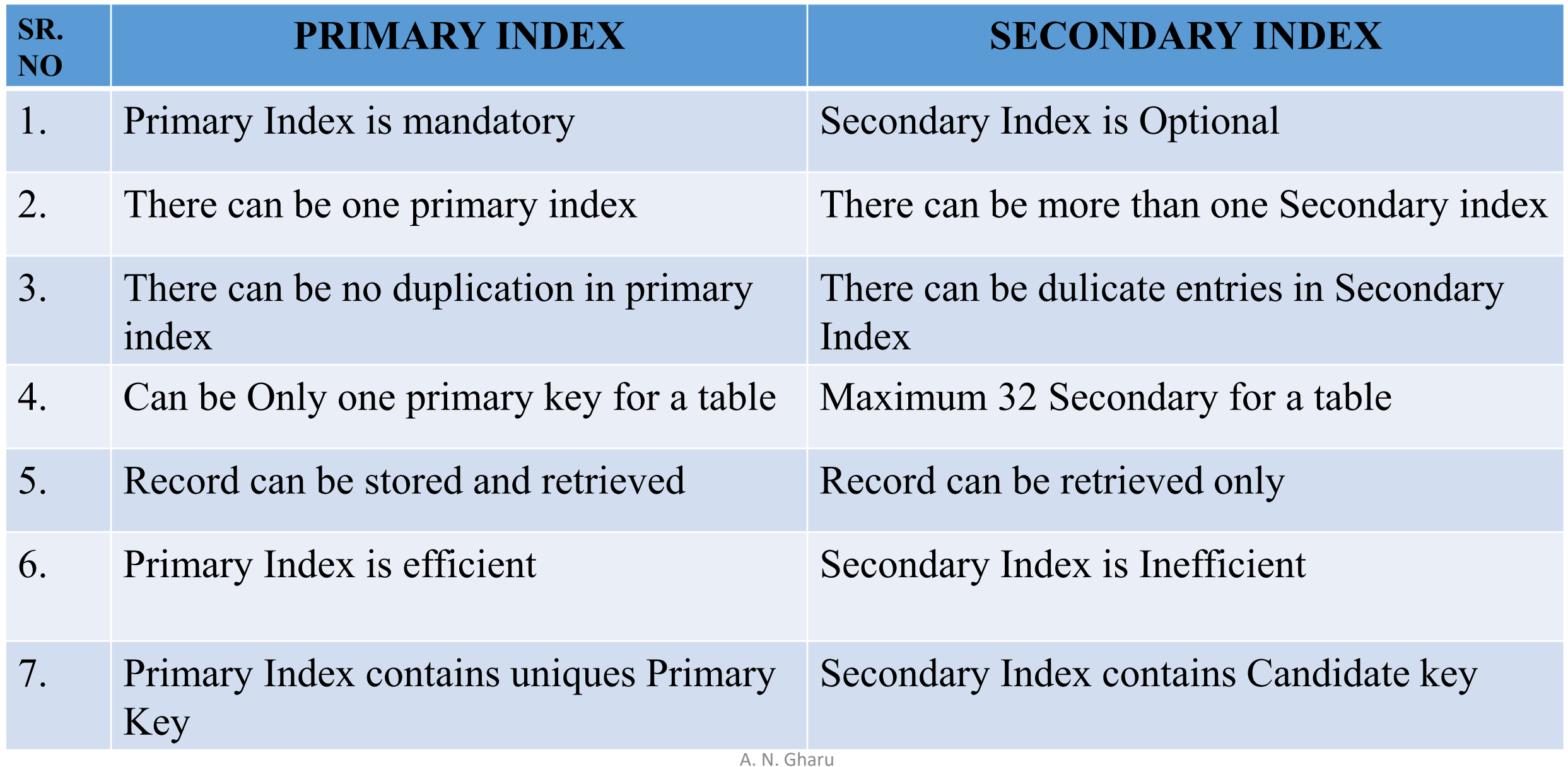

#### **DENSE INDEX VS SPARSE INDEX**

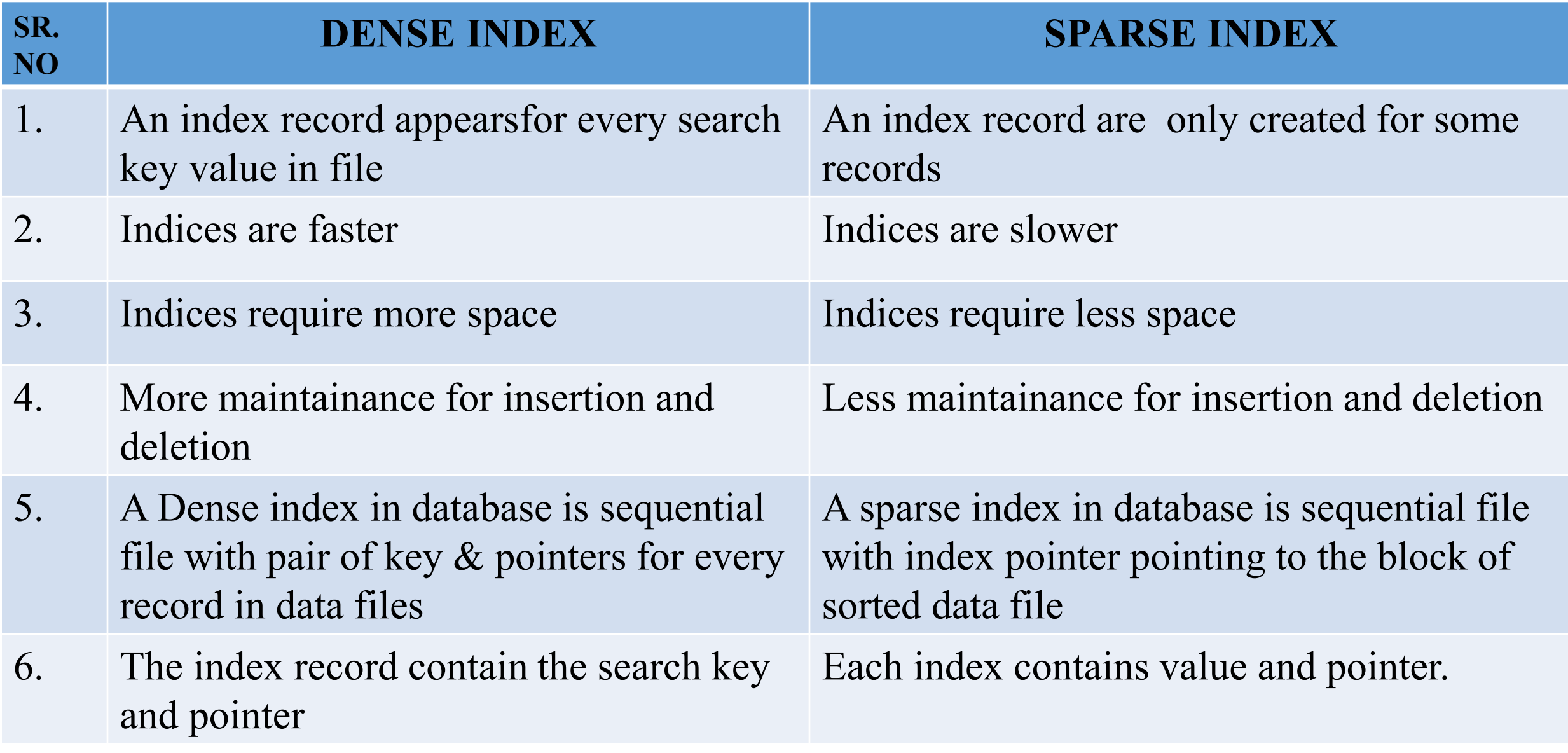

## THANK YOU!!!

My Blog :<https://anandgharu.wordpress.com/>

**Email:** gharu.anand@gmail.com